## **List of Level 1 Scripts**

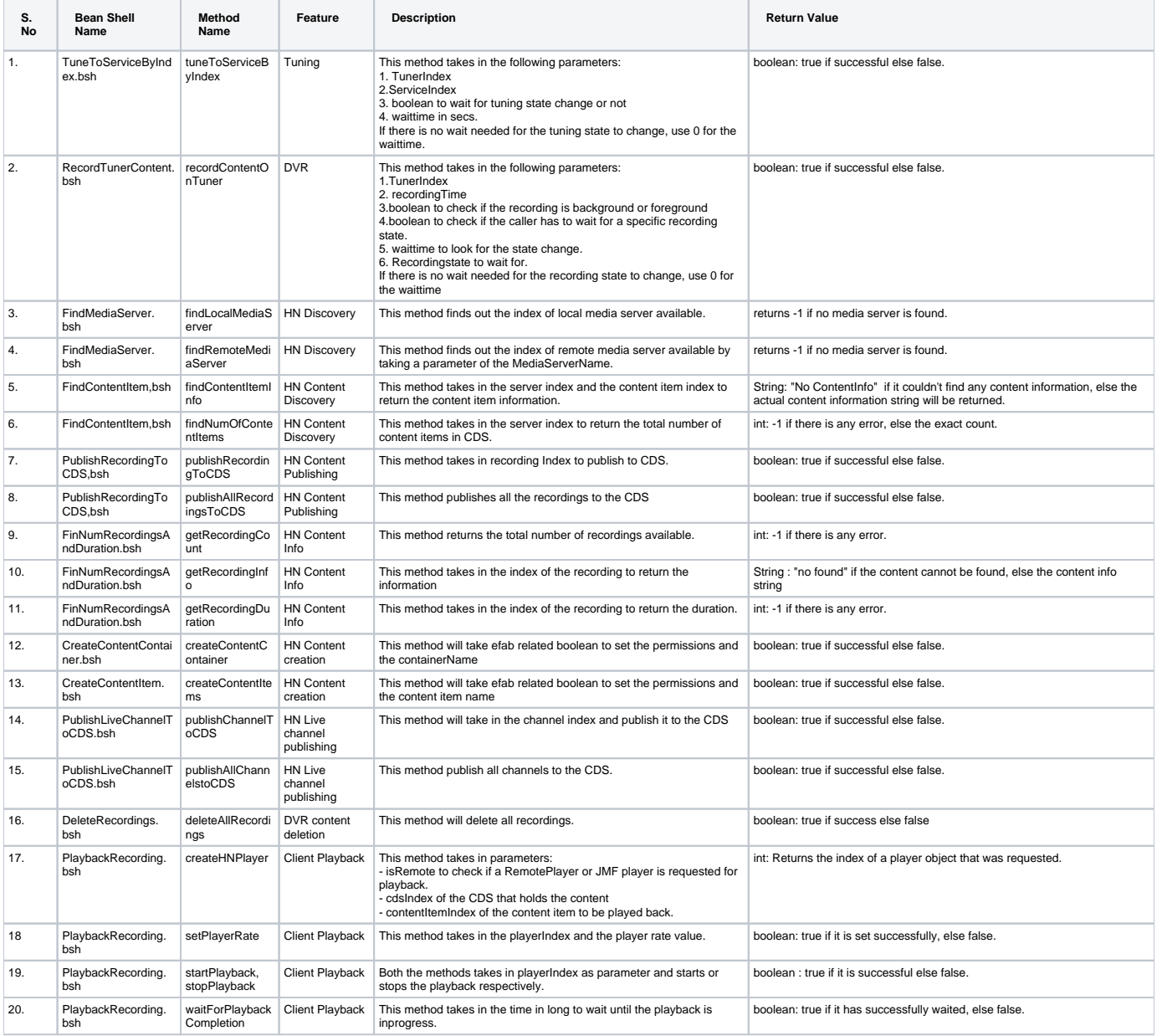